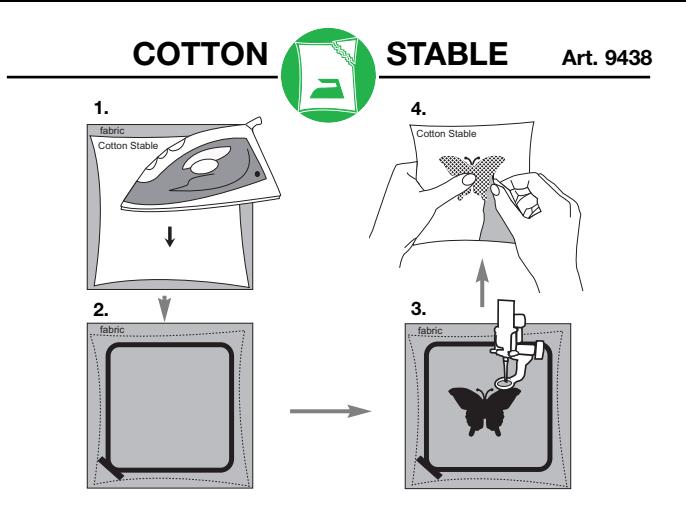

## **Gebrauchsanleitung COTTON STABLE:**

COTTON STABLE hat auf einer Seite eine Beschichtung, die durch Hitze eine Klebewirkung entfaltet. **Maschinensticken:** COTTON STABLE stabilisiert dehnbare Stoffe während des Stickvorgangs. COTTON STABLE in der gewünschten Länge von der Rolle schneiden. Das Vlies mit der Klebeschicht auf die Rückseite des Stoffes legen. Mit einem handelsüblichen Bügeleisen das Vlies auf den Stoff bügeln (Bild 1, *fabric* = Stoff), dabei die Temperatur des Bügeleisens dem Stoff anpassen, jedoch nicht höher als auf zwei Punkte stellen. Die Bügeldauer ist abhängig vom Stoff, die Klebewirkung beginnt nach ca. 5 bis 20 Sekunden. Vlies mit Stoff fest in den Stickrahmen spannen - der Stoff ist oben (Bild 2). Nach dem Sticken (Bild 3) überstehendes Vlies vorsichtig abreißen (Bild 4). **Maschinen-Applikationen:** COTTON STABLE fixiert den Stoff und verbessert den Stofftransport. Dadurch wird die Applikation gleichmäßiger. COTTON STABLE wie oben beschrieben auf die Rückseite des Stoffes, auf den appliziert werden soll, bügeln. Nach dem Applizieren überstehendes Vlies vorsichtig abreißen. **Computerdruck:** Helle Stoffe können mit Hilfe von COTTON STABLE wie Papier mit einem handelsüblichen Tintenstrahldrucker bedruckt werden. Dafür zuerst COTTON STABLE und Stoff auf die Größe von DIN A4 zuschneiden. Dann COTTON STABLE wie oben beschrieben auf die Rückseite des Stoffes bügeln. Nach dem Drucken COTTON STABLE vom Stoff abziehen. Achtung! Der Stoffdruck ist nicht waschbeständig. **Knopflöcher:** Mit COTTON STABLE lassen sich problemlos Knopflöcher in dehnbaren Stoffen arbeiten. COTTON STABLE wie oben beschrieben auf den Stoff bügeln, Knopfloch nähen und anschließend überstehendes Vlies vorsichtig abreißen. **Hinweis:** Bewahren Sie COTTON STABLE stets in der verschlossenen Vliestube auf. So schützen Sie Ihr Vlies vor Schmutz und Feuchtigkeit.